## **★入力項目の説明 基本情報の入力項目について説明をします。**

**「必須」欄に「\*」が表示されている項目は、必須入力項目です。**

また、**「必須」欄に「\*」が表示されている項目は、条件により必須入力項目となります。**

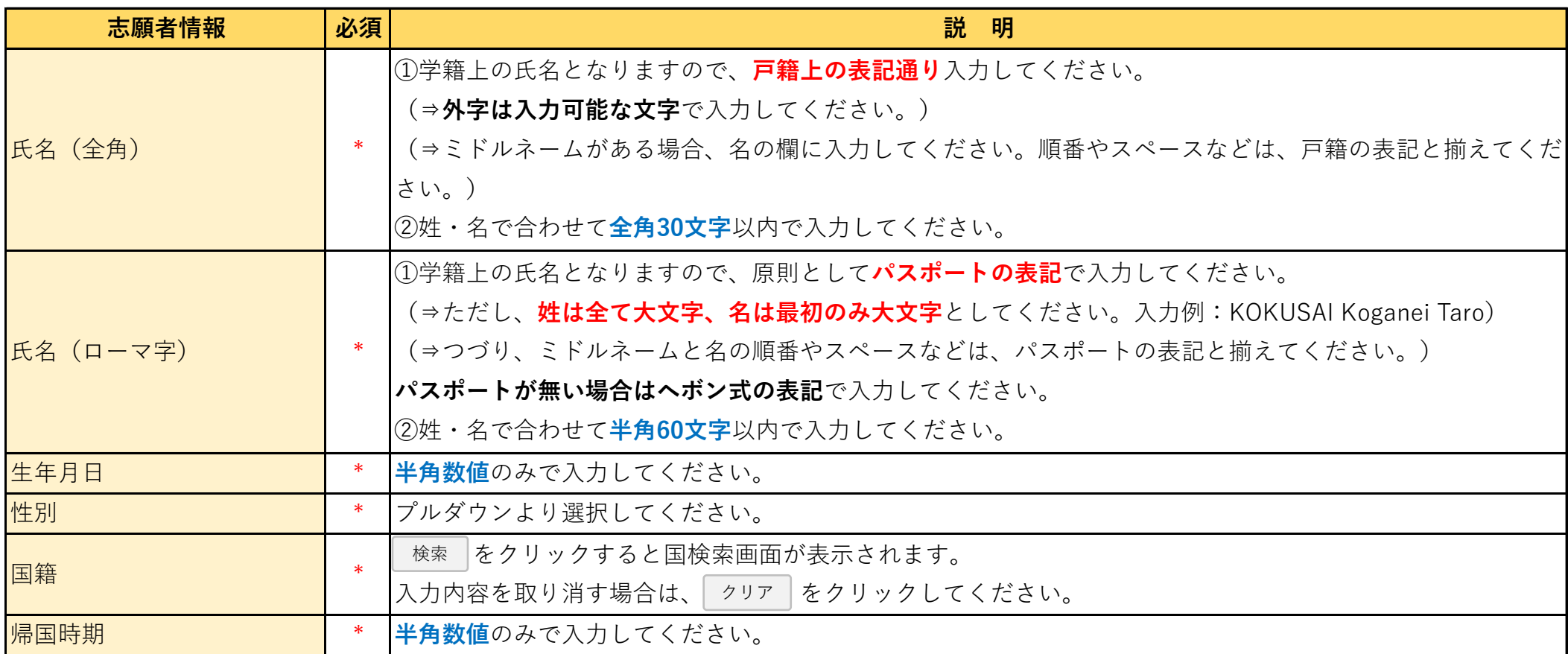

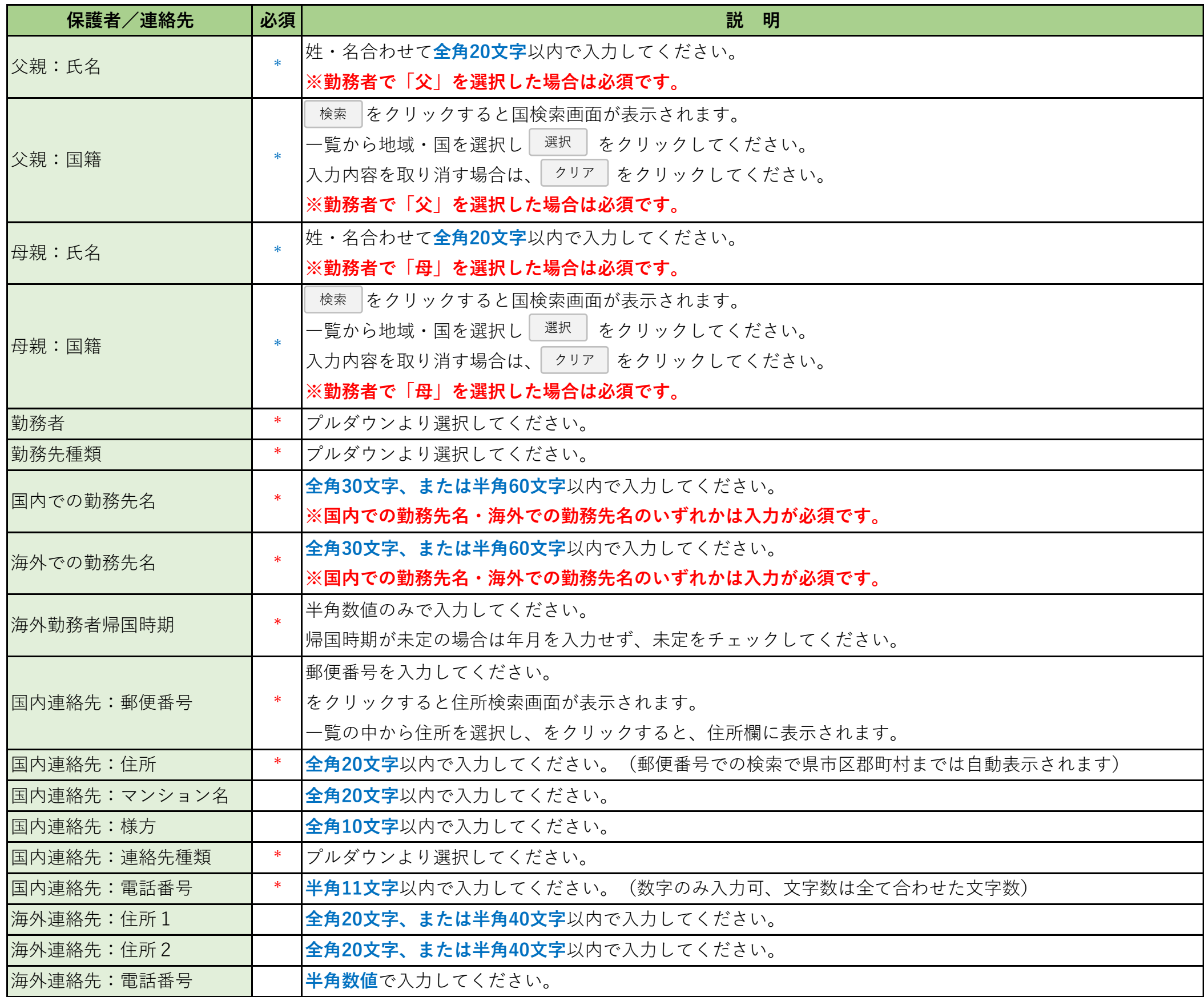

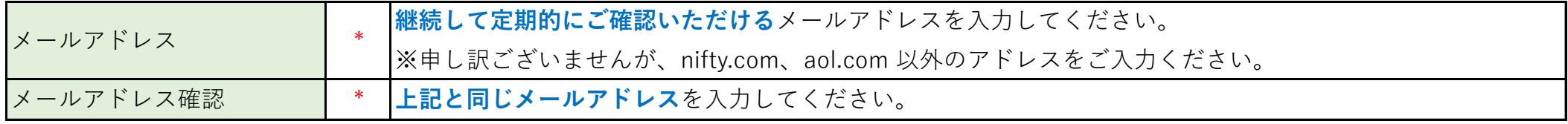

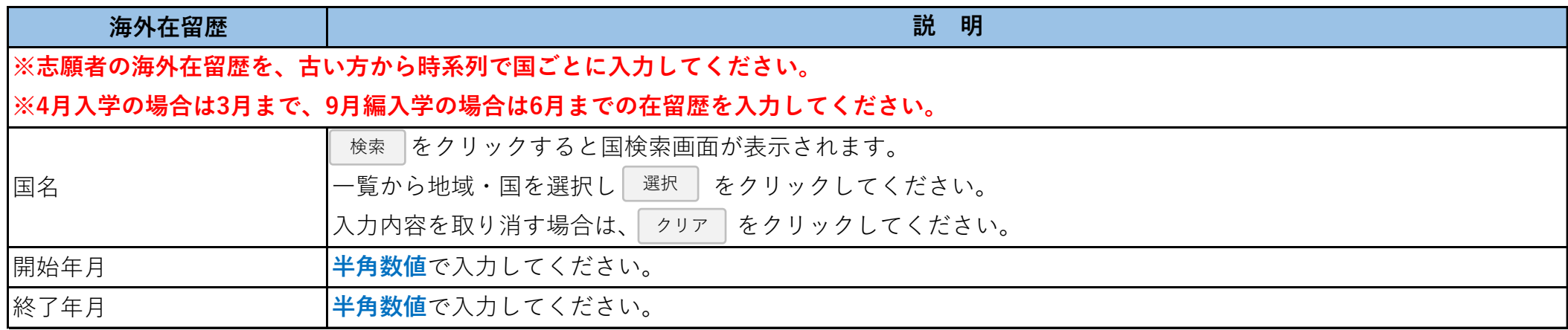

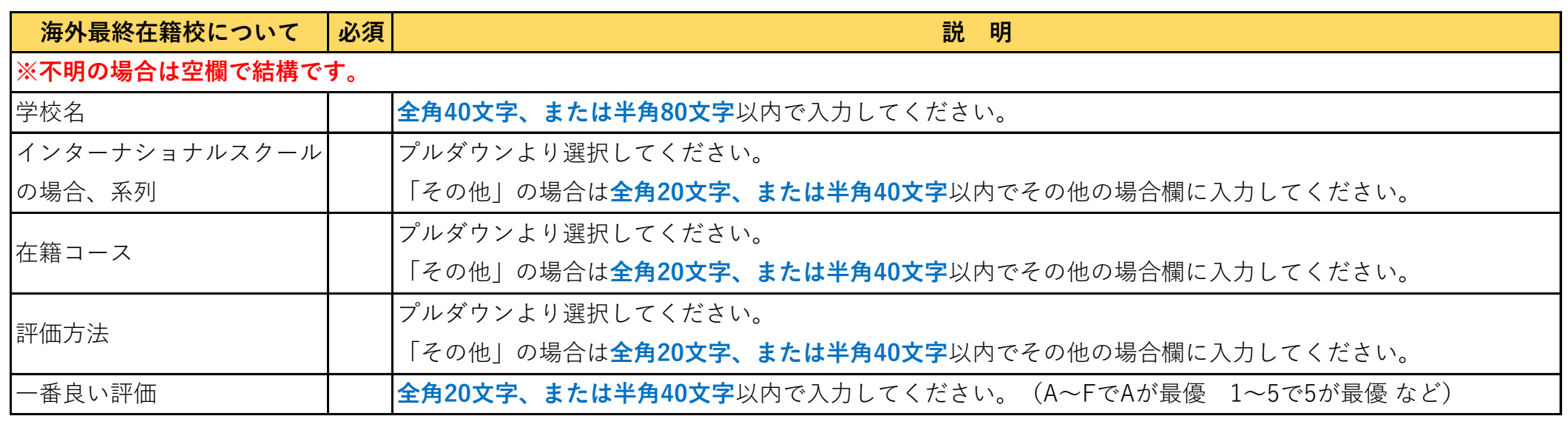

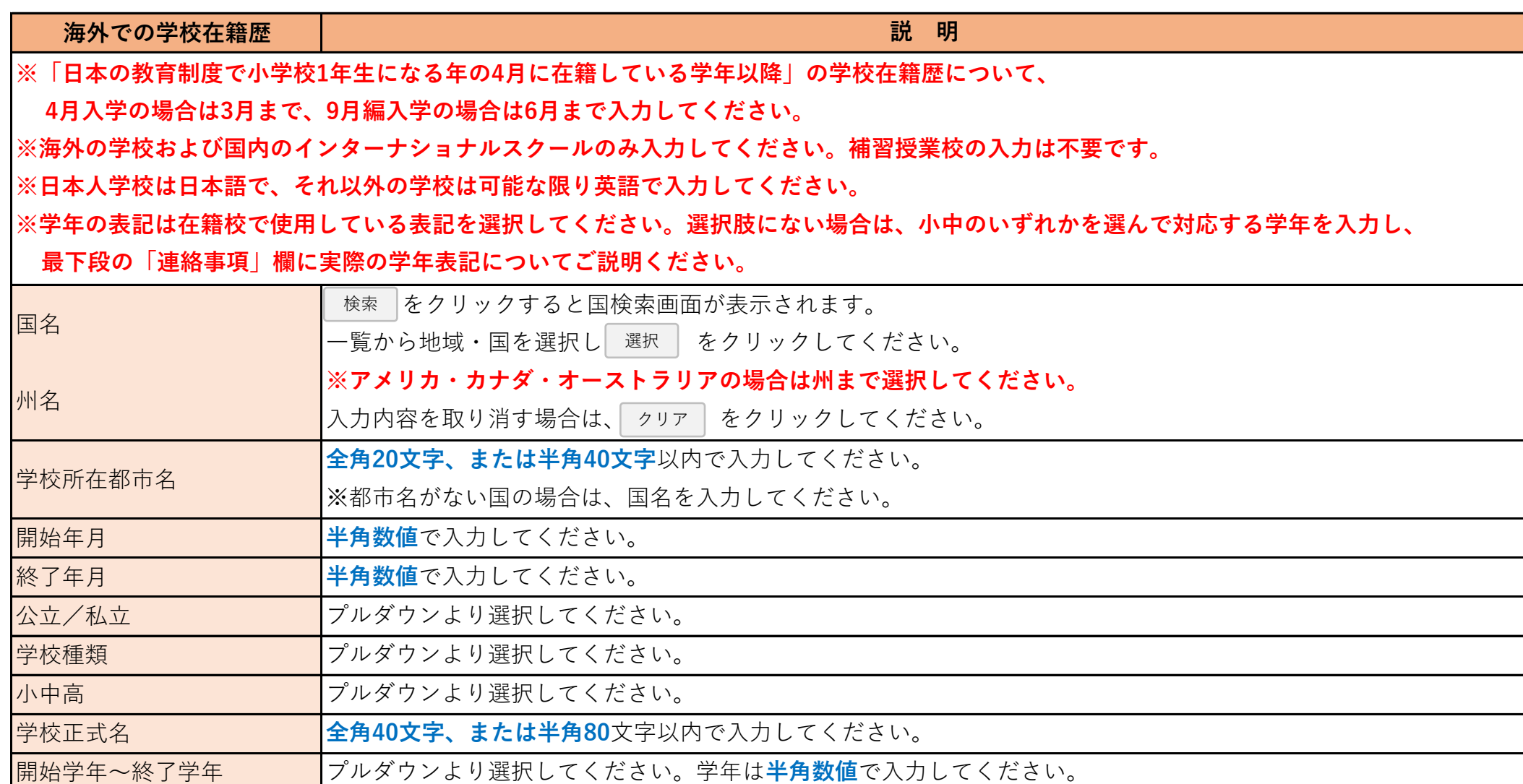

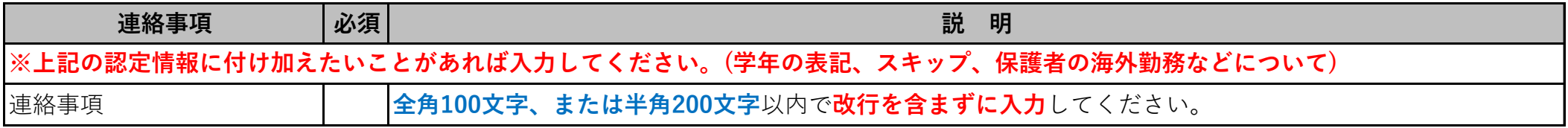